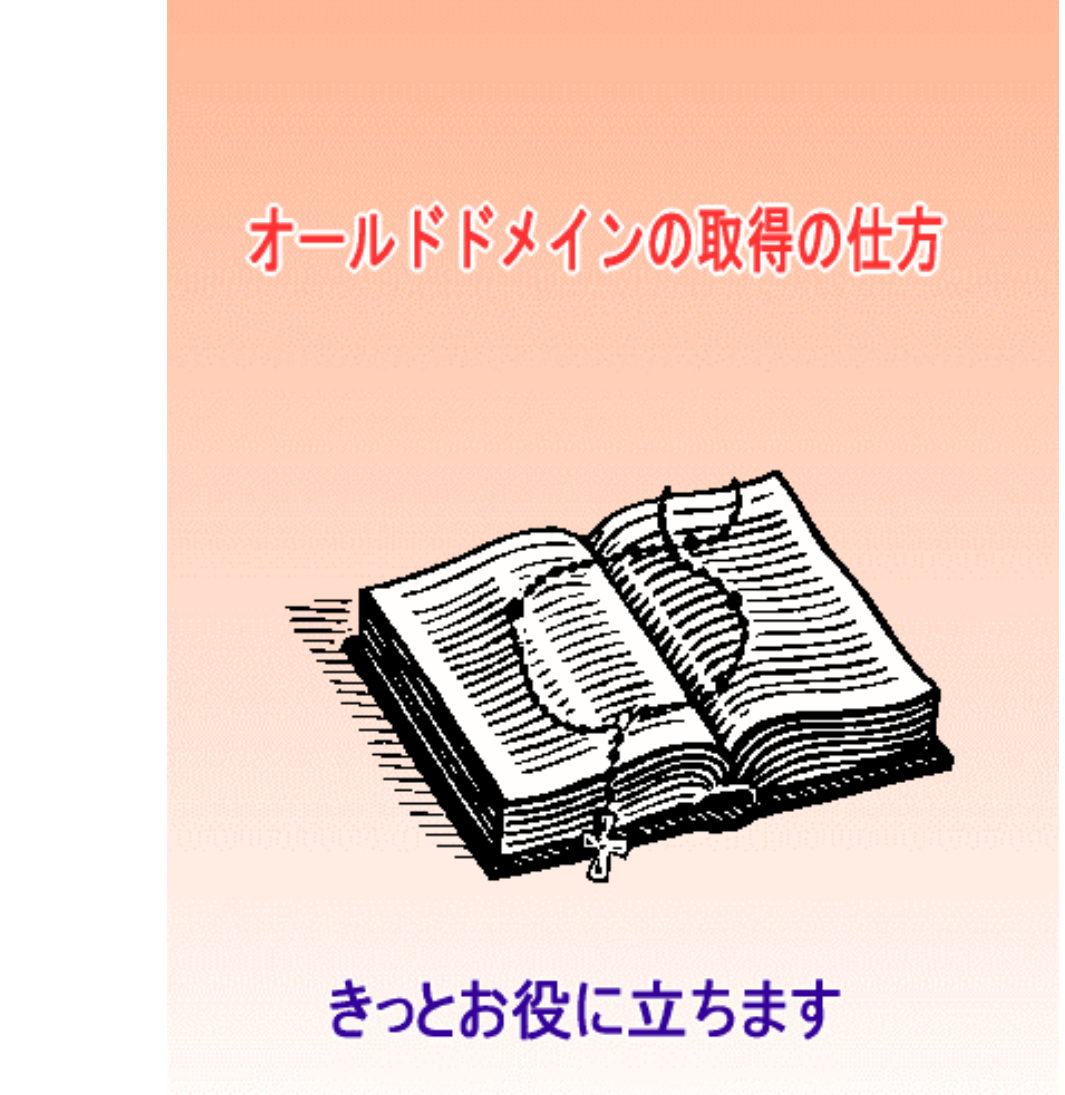

<span id="page-1-0"></span>0.

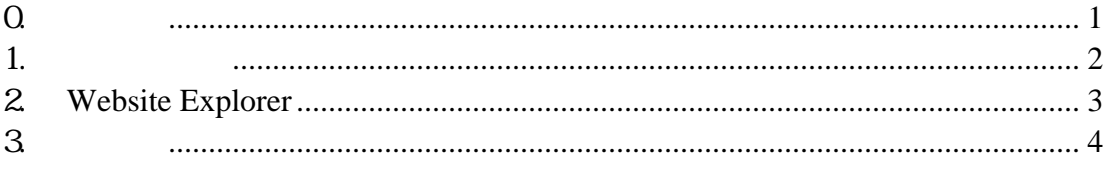

<span id="page-2-0"></span>1. ウェブ魚拓

<http://megalodon.jp/>

<http://megalodon.jp/policy>

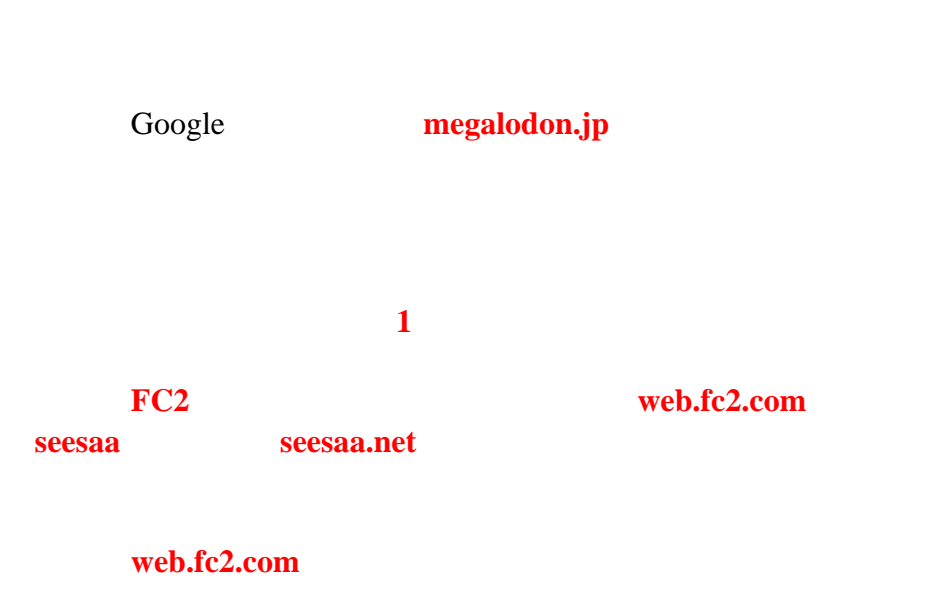

表示された結果は「ウェブ魚拓」に保存されている「**FC2**」の過去のデータ

<span id="page-3-0"></span>このデーターの中にはコピーして「インターネットエクス」ということをコピーして「インターネットエクス」ということで「インターネットエクス」ということで「インターネットエクス」ということで「インターネットエクス」ということで<br>コピールで「インターネットエクス」ということをコピールで「インターネットエクス」ということをコピールで「インターネットエクス」ということをコピールで「インターネットエクス」ということをコピールで「インターネットエクス」

link:\*\*\*\*\*\*\*\*

## 2. Website Explorer

**Website Explorer** 

YAHOO

<span id="page-4-0"></span>-------------------------------------------------

-------------------------------------------------

**SEO** <http://www.gekizou.biz/38787/3536/>

SEO

<http://www.gekizou.biz/39106/3536/>

<http://www.gekizou.biz/39233/3536/>

[http://www.free-book.jp/report.php?rp\\_cd=47257&rf\\_mb\\_cd=11681](http://www.free-book.jp/report.php?rp_cd=47257&rf_mb_cd=11681)

 $5\overline{0}$ 

<http://www.gekizou.biz/39446/3536/>

<http://www.gekizou.biz/40015/3536/>

[goodnews@warmheart21.com](mailto:goodnews@warmheart21.com)